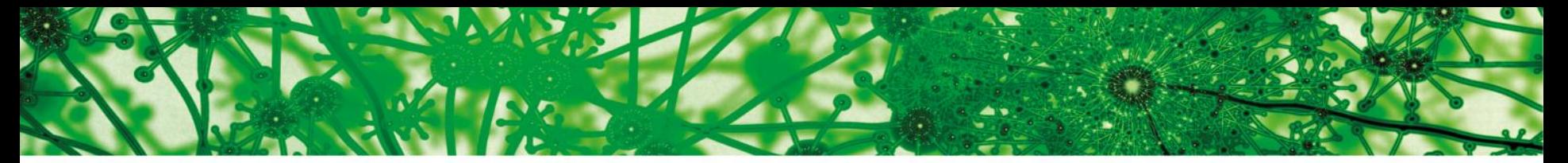

University of Oslo

#### **MBV4410/9410 Fall 2016** Bioinformatics for Molecular Biology

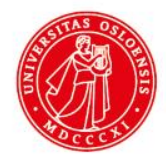

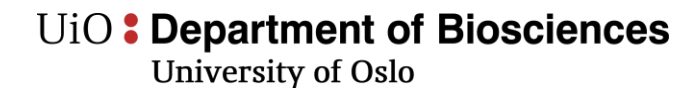

### **Use Unix locally**

#### Windows: Cygwin ([https://www.cygwin.com/\)](https://www.cygwin.com/)

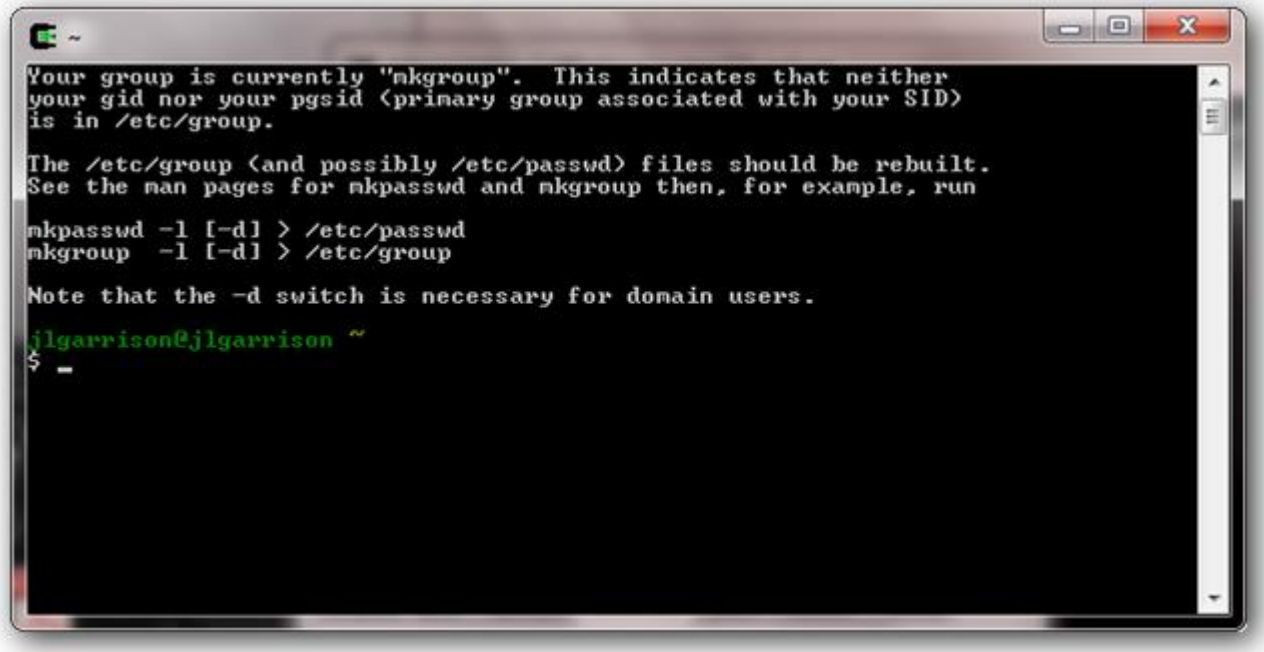

University of Oslo

### **Use Unix locally**

• Mac: Terminal, iTerm2 [\(https://www.iterm2.com/\)](https://www.iterm2.com/)

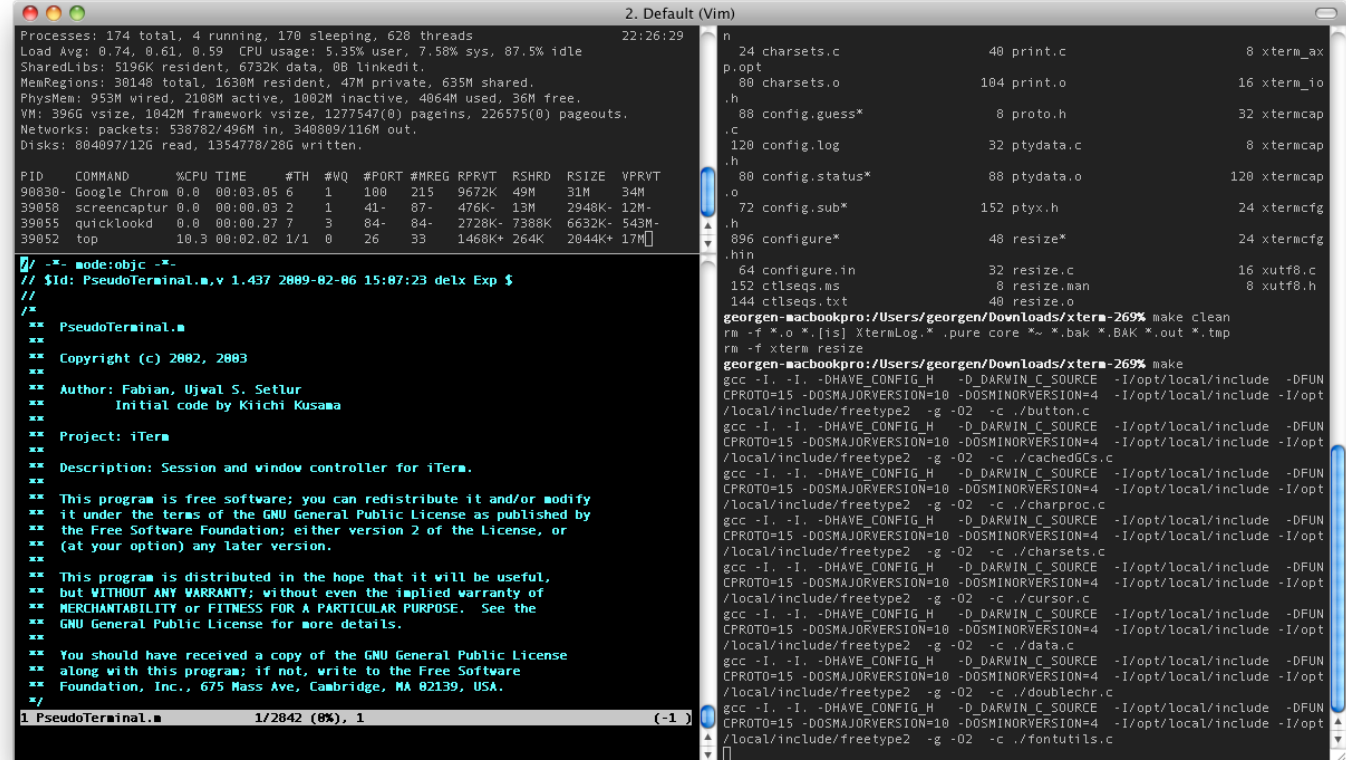

UiO: Department of Biosciences<br>University of Oslo

#### **WinSCP Fetch**

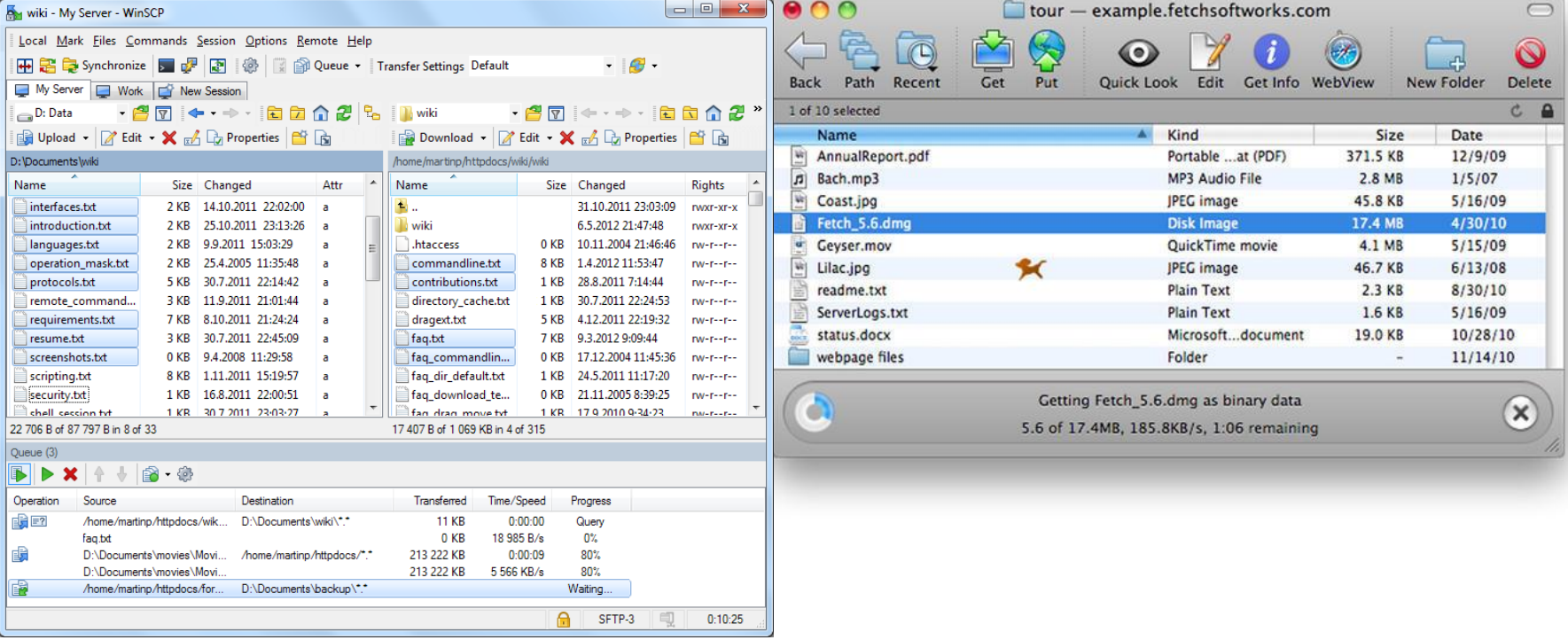

**University of Oslo** 

Jon K. Lærdahl. **Structural Bioinformatics** 

# Ensembl genome browser and database

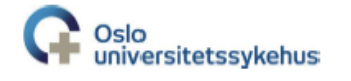

**University of Oslo** 

Jon K. Lærdahl. **Structural Bioinformatics** 

### Genome browsers

- Graphical interface for genomic data
- Shows information from biological databases mapped onto genomic sequence

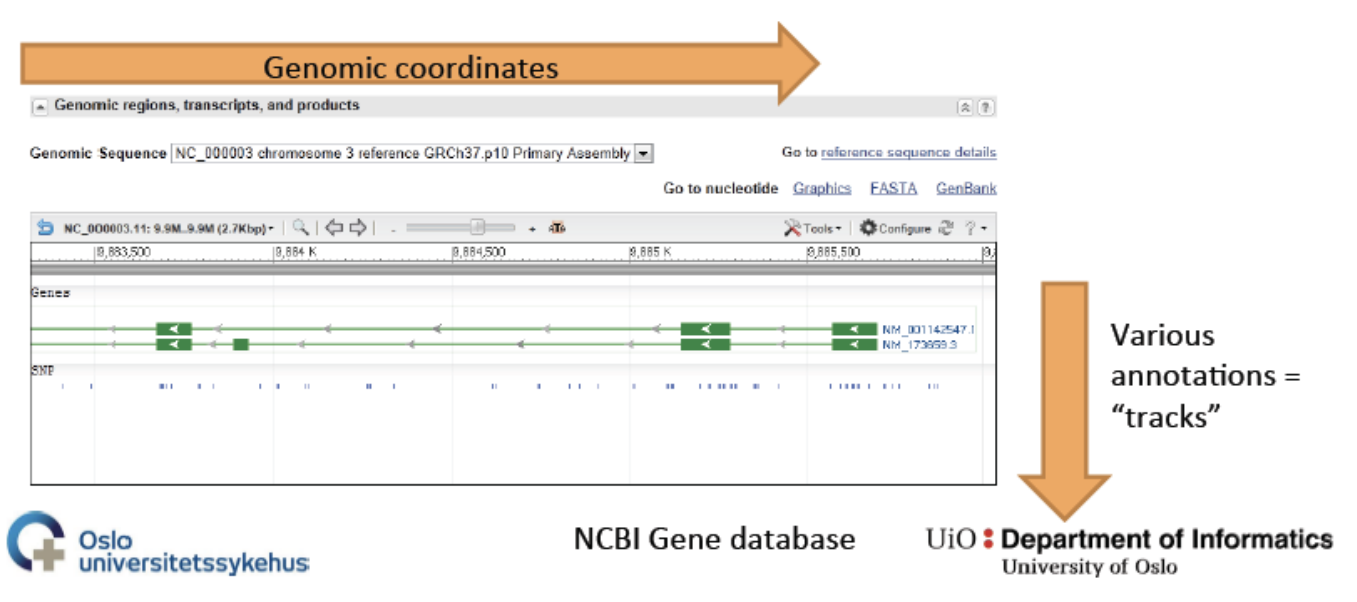

**University of Oslo** 

Jon K. Lærdahl. **Structural Bioinformatics** 

#### Ensembl Genome Browser

- Joint project between EMBL-EBI and the Wellcome Trust Sanger Institute
- Central resource for studying genomes of vertebrates
	- Mainly chordates, but some few extra (e.g. C. elegans and S. cerevisiae)
	- Updated several times a year with new genome assemblies and new species
	- Annotations of genomes (e.g. genes and their splice variant, SNPs) added by the Ensembl pipeline
	- Automatic gene prediction (with or without experimental evidence) & some curator input

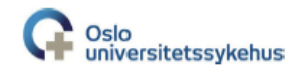

University of Oslo

Jon K. Lærdahl, **Structural Bioinformatics** 

University of Oslo

#### **Ensembl Genome Browser**

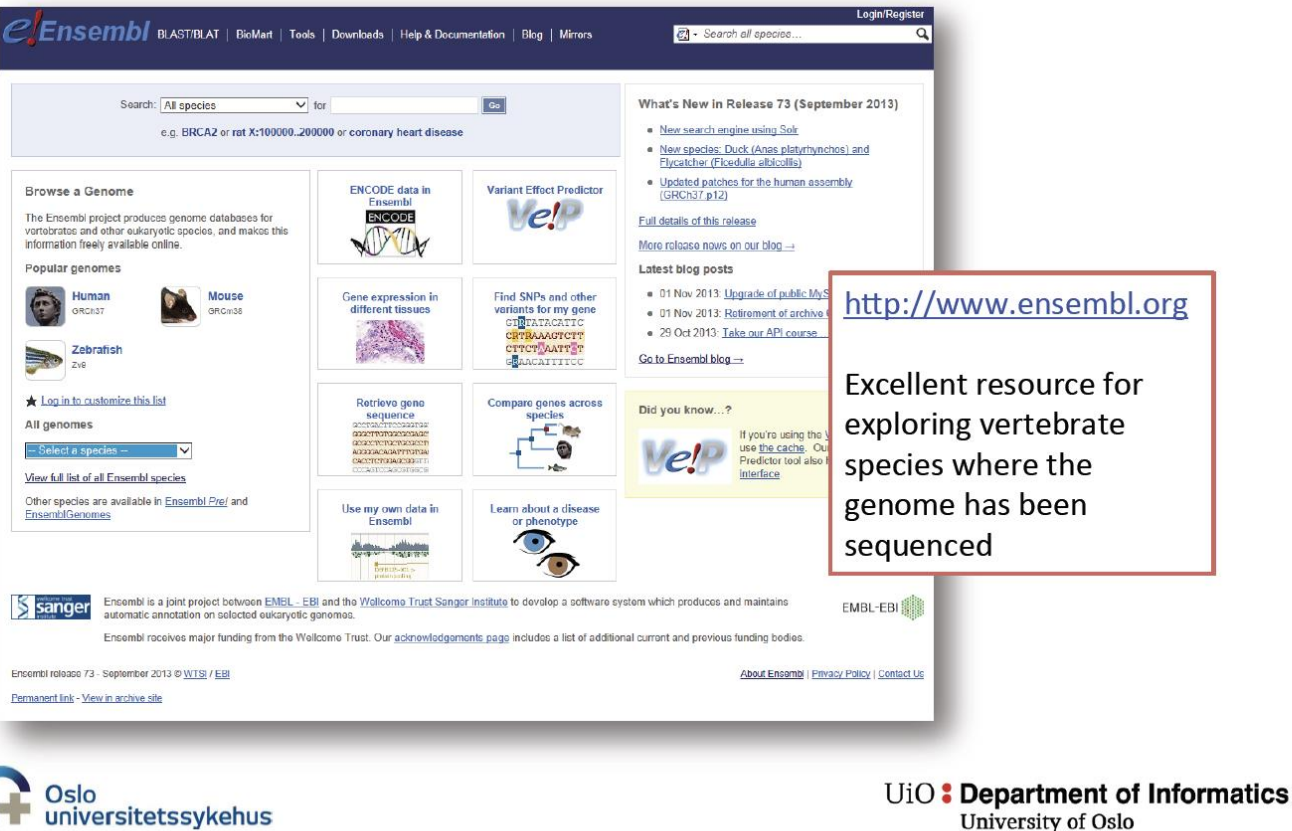

**University of Oslo** 

Jon K. Lærdahl, **Structural Bioinformatics** 

#### **Ensembl Genome Browser**

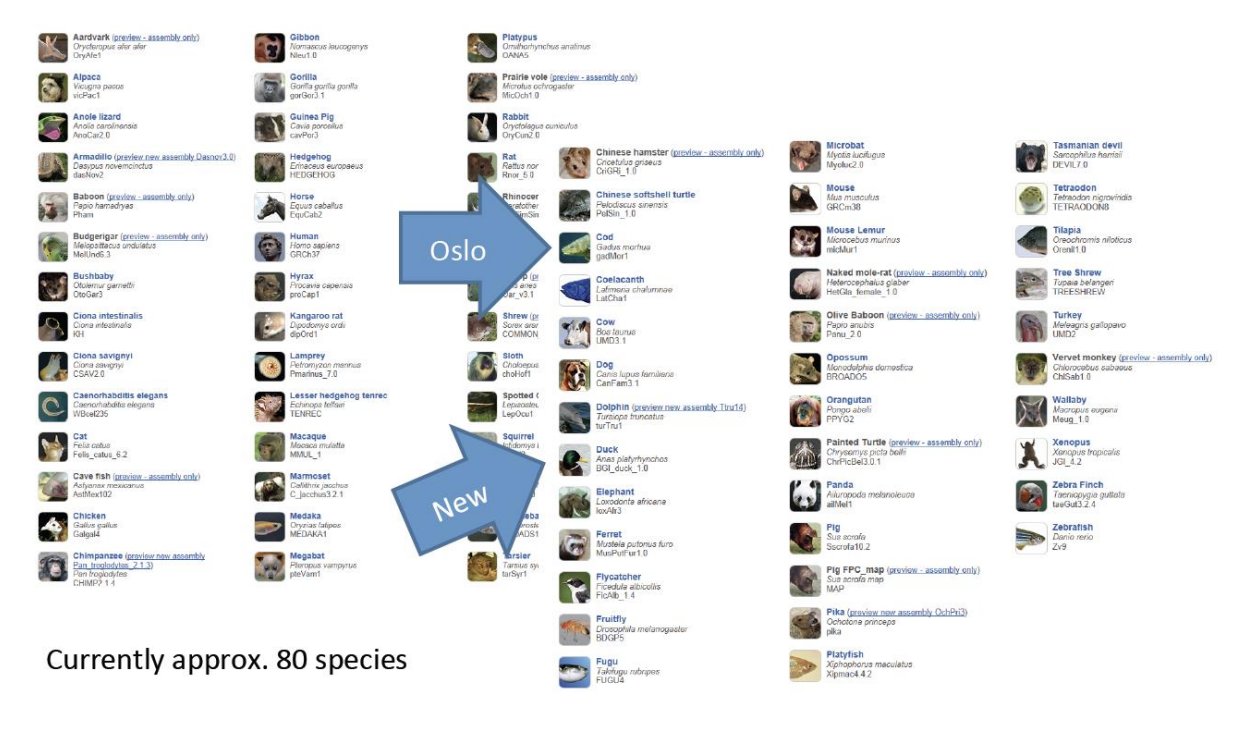

Oslo universitetssykehus

**University of Oslo** 

Jon K. Lærdahl, **Structural Bioinformatics** 

#### **EnsemblGenomes**

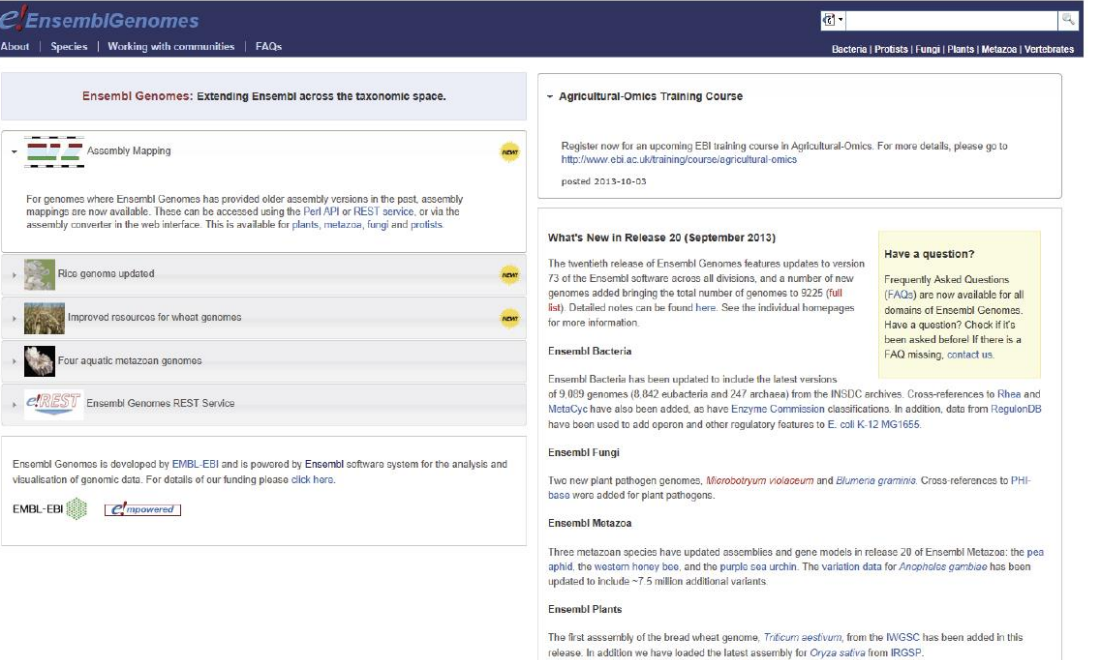

• Bacteria, protists, fungi, plants and other metazoa

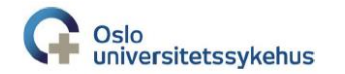

**University of Oslo** 

### Ensembl Genome Browser very brief demo

Jon K. Lærdahl, **Structural Bioinformatics** 

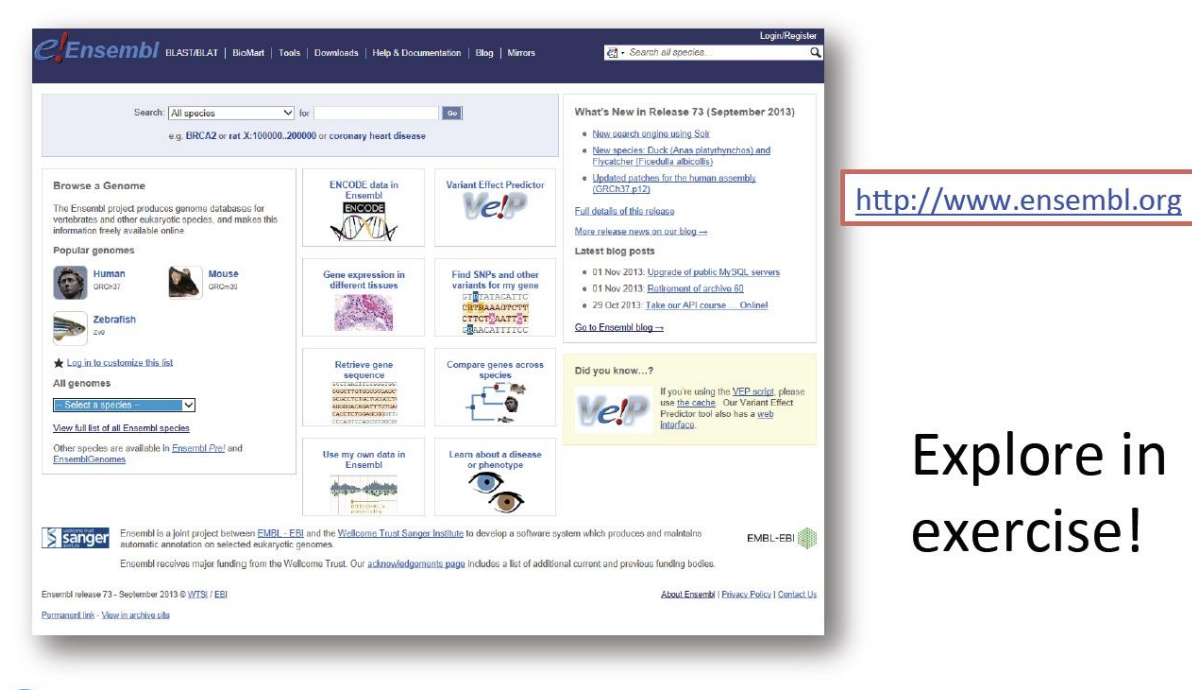

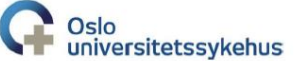

**University of Oslo** 

Jon K. Lærdahl, **Structural Bioinformatics** 

## **UCSC Genome Browser**

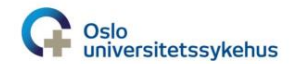

U<sub>i</sub>O: Department of Biosciences

**University of Oslo** 

Jon K. Lærdahl. **Structural Bioinformatics** 

### **UCSC Genome Browser**

- Developed and maintained at the University of California, Santa Cruz (UCSC)
- Interactive website
- Access to genome sequence data from  $\bullet$ 
	- Human genome
		- Latest assembly (GRCh38), the 2<sup>nd</sup> latest (GRCh37), but also earlier versions
	- Mouse, rat, and approx. 50 other mammals
	- Chicken, turkey, budgerigar, reptiles, frogs, and fishes
	- Insects, nematodes, S. cerevisiae and more
	- $-$  In total 91 species in 2014

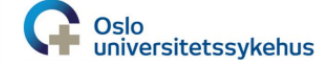

U<sub>i</sub>O: Department of Biosciences

University of Oslo

Jon K. Lærdahl **Structural Bioinformatics** 

#### **UCSC Genome Browser**

**BRIEFINGS IN BIOINFORMATICS. VOL 14, NO 2, 144-16** Advance Access published on 20 August 2012

#### The UCSC genome browser and associated tools

Robert M. Kuhn, David Haussler and W. James Kent

#### Submitted: 8th February 2012; Received (in revised form): 9th June 2012

#### **Abstract**

The UCSC Genome Browser (http://genome.ucsc.edu) is a graphical viewer for genomic data now in its 13th year. Since the early days of the Human Genome Project, it has presented an integrated view of genomic data of many kinds. Now home to assemblies for 58 organisms, the Browser presents visualization of annotations mapped to genomic coordinates. The ability to juxtapose annotations of many types facilitates inquiry-driven data mining. Gene predictions, mRNA alignments, epigenomic data from the ENCODE project, conservation scores from vertebrate whole-genome alignments and variation data may be viewed at any scale from a single base to an entire chromosome. The Browser also includes many other widely used tools, including BLAT, which is useful for alignments from high-throughput sequencing experiments. Private data uploaded as Custom Tracks and Data Hubs in many formats may be displayed alongside the rich compendium of precomputed data in the UCSC database. The Table Browser is a full-featured graphical interface, which allows querying, filtering and intersection of data tables. The Saved Session feature allows users to store and share customized views, enhancing the utility of the system for organizing multiple trains of thought. Binary Alignment/Map (BAM), Variant Call Format and the Personal Genome Single Nucleotide Polymorphisms (SNPs) data formats are useful for visualizing a large sequencing experiment (whole-genome or whole-exome), where the differences between the data set and the reference assembly may be displayed graphically. Support for high-throughput sequencing extends to compact, indexed data formats, such as BAM, bigBed and bigWig, allowing rapid visualization of large datasets from RNA-seq and ChIP-seq experiments via local hosting.

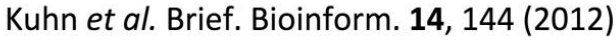

http://genome.ucsc.edu

doi:10.1093/bib/bbs038

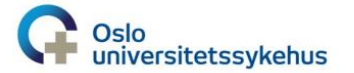

University of Oslo

Jon K. Lærdahl, **Structural Bioinformatics** 

#### **UCSC Genome Browser**

Reference genome, chromosome coordinates

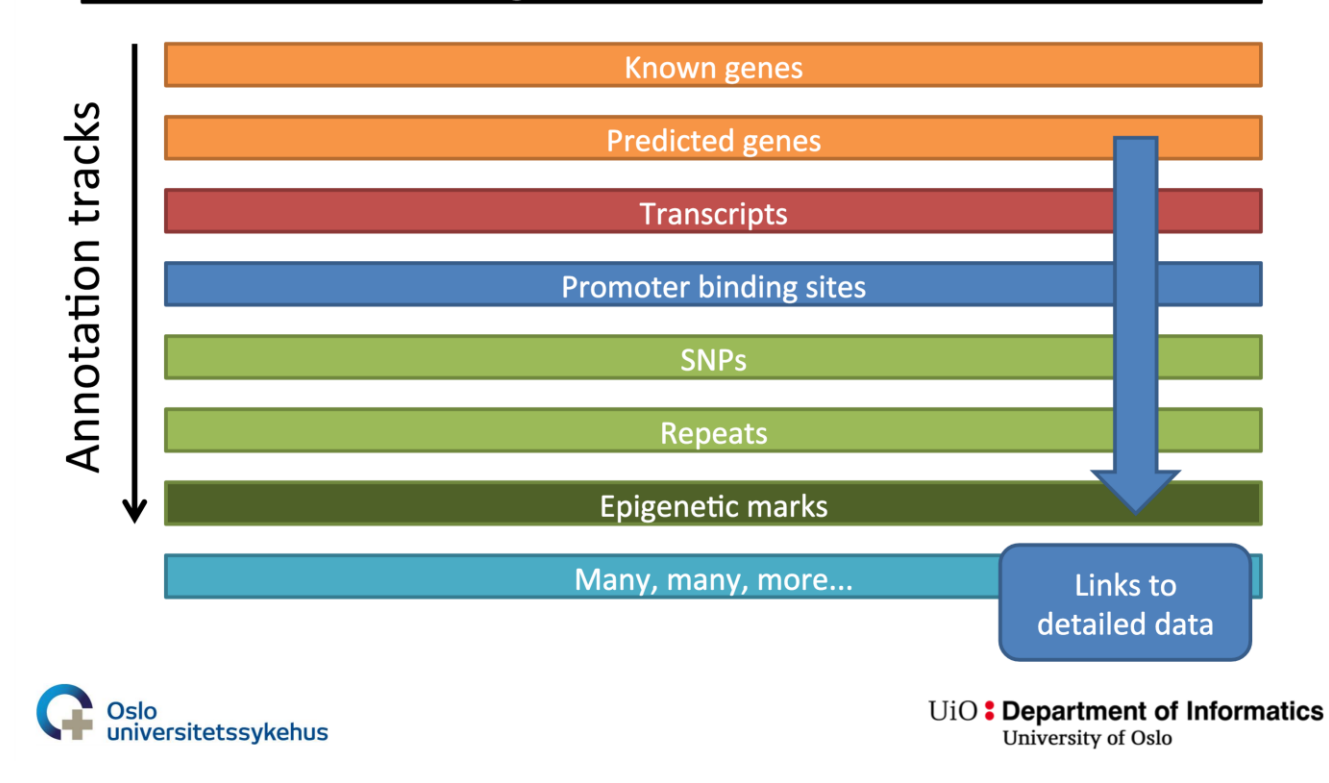

**University of Oslo** 

Jon K. Lærdahl. **Structural Bioinformatics** 

#### **UCSC Genome Browser**

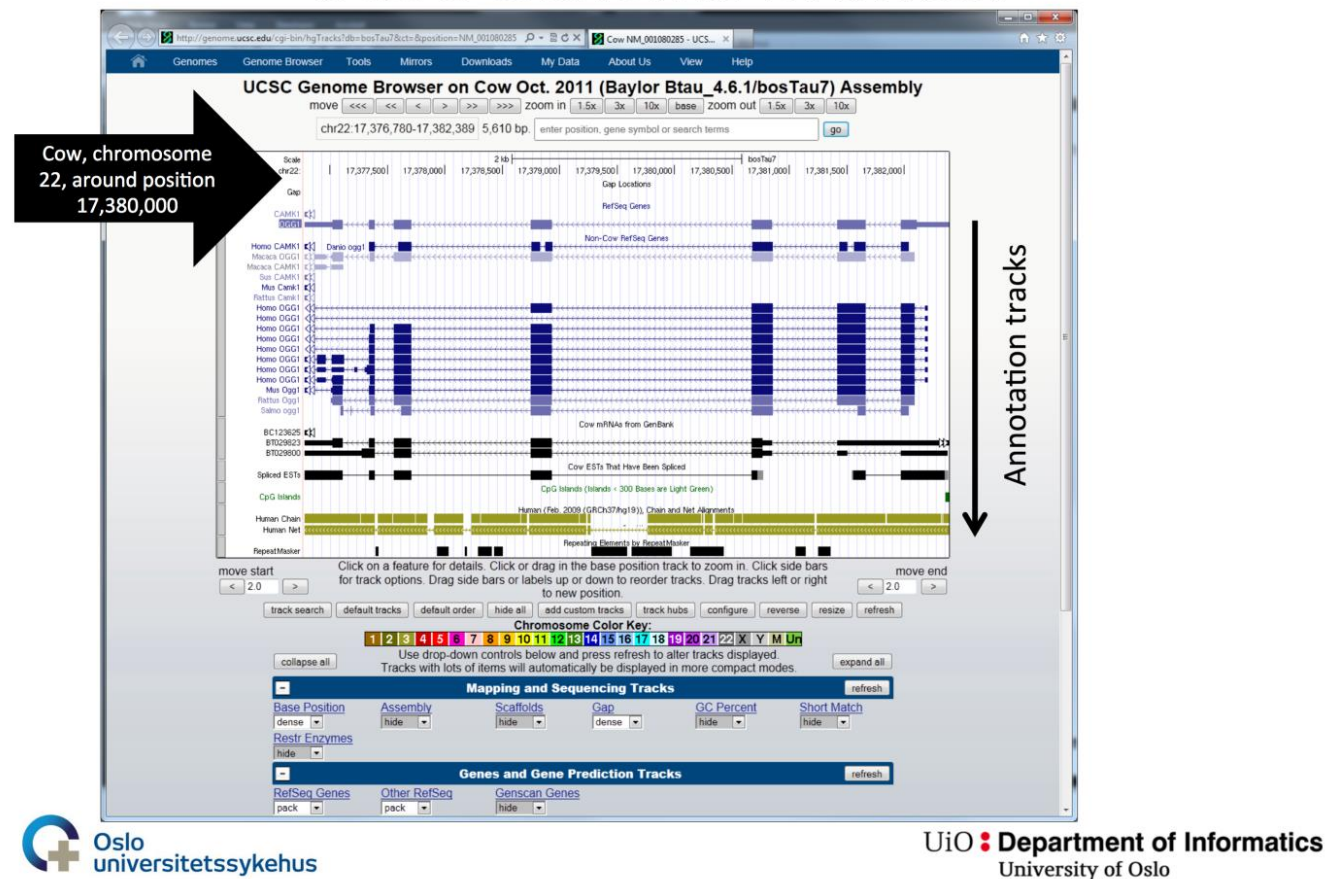

**University of Oslo** 

**UCSC Genome Browser** brief demo

Jon K. Lærdahl, **Structural Bioinformatics** 

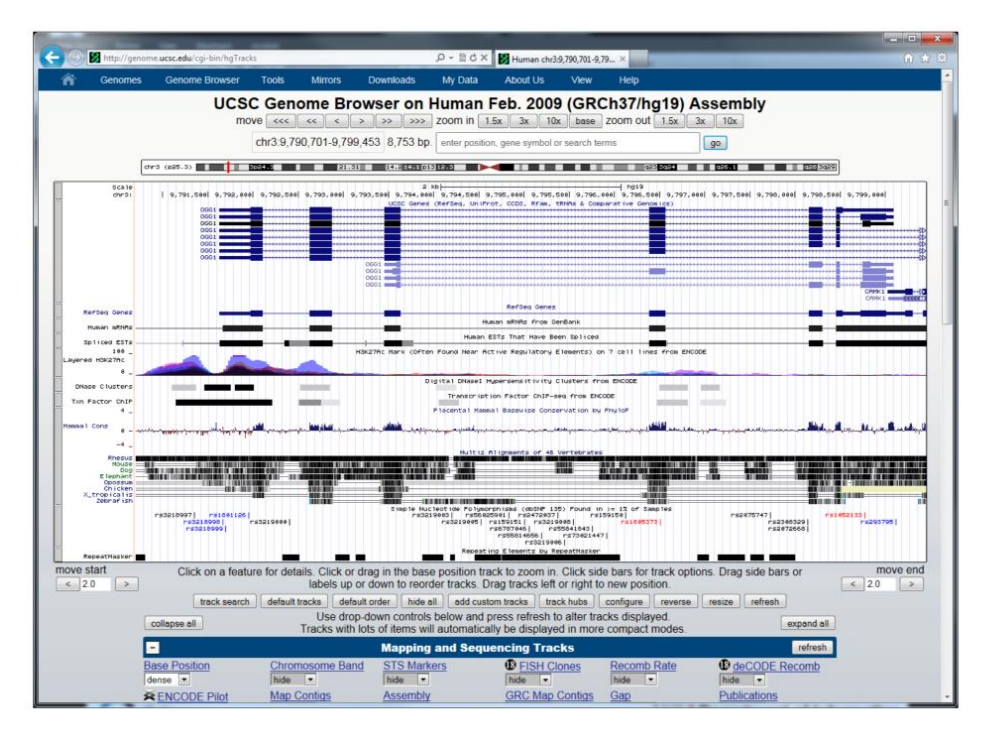

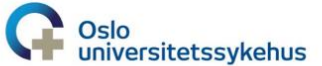

**University of Oslo** 

#### Different kinds of data

Jon K. Lærdahl. **Structural Bioinformatics** 

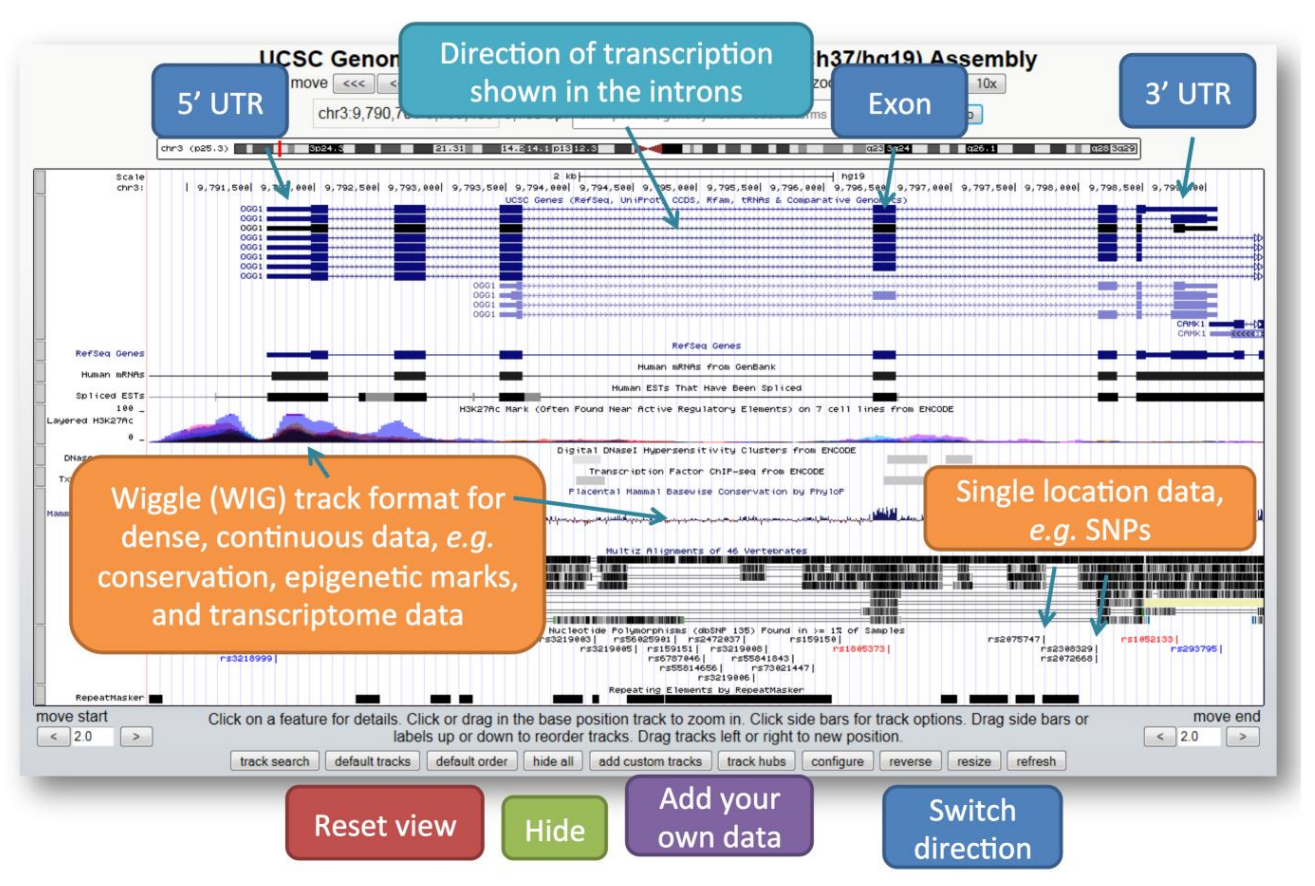

**University of Oslo** 

Jon K. Lærdahl, **Structural Bioinformatics** 

#### Help to investigate correct splicing?

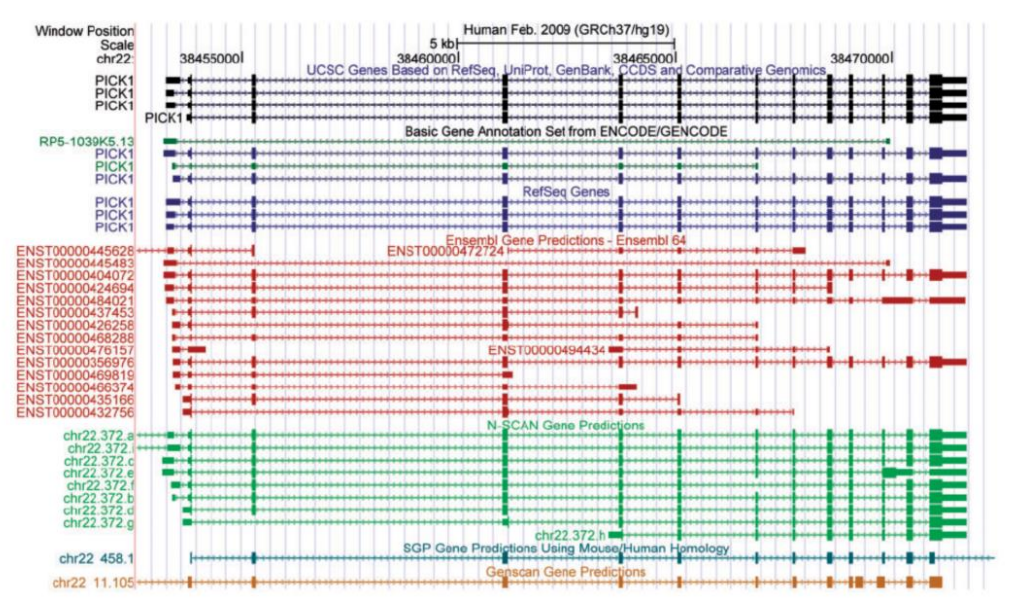

Figure 1: Screenshot of UCSC Genome Browser displaying human PICKI gene region on chr22 in hg19 assembly. Different gene prediction algorithms predict different annotations in the region. By presenting multiple data sets of similar type, the user is able to more easily evaluate hypotheses. The different tracks often predict different 3'and 5'-untranslated regions (half-height boxes on ends of annotations), coding regions (fullheight boxes), introns (thin line with transcription-direction arrows) or start and end coordinates. The differences may be used to establish a level of confidence in an annotation not obtained from any single method.

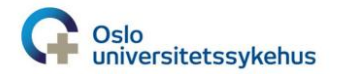

Kuhn et al. Brief. Bioinform. 14, 144 (2012) UiO: Department of Informatics **University of Oslo** 

U<sub>i</sub>O: Department of Biosciences

**University of Oslo** 

#### **ENCODE data in UCSC**

 $4 - 2$ 

Long-range regulatory elements

(enhancers, repressors/ silencers, insulators)

Published online 30 October 2010

Nucleic Acids Research, 2011, Vol. 39, Database issue D871-D875 doi: 10, 1093/nar/eka1017

#### **ENCODE** whole-genome data in the UCSC genome browser (2011 update)

Brian J. Raney<sup>1,\*</sup>, Melissa S. Cline<sup>1</sup>, Kate R. Rosenbloom<sup>1</sup>, Timothy R. Dreszer<sup>1</sup>, Katrina Learned<sup>1</sup>, Galt P. Barber<sup>1</sup>, Laurence R. Mever<sup>1</sup>, Cricket A. Sloan<sup>1</sup>, Venkat S. Malladi<sup>1</sup>, Krishna M. Roskin<sup>1</sup>, Bernard B. Suh<sup>1</sup>, Angie S. Hinrichs<sup>1</sup>, Hiram Clawson<sup>1</sup>, Ann S. Zweig<sup>1</sup>, Vanessa Kirkup<sup>1</sup>, Pauline A. Fujita<sup>1</sup>, Brooke Rhead<sup>1</sup>, Kayla E. Smith<sup>1</sup>, Andy Pohl<sup>1</sup>, Robert M. Kuhn<sup>1</sup>, Donna Karolchik<sup>1</sup>, David Haussler<sup>1,2</sup> and W. James Kent<sup>1</sup>

<sup>1</sup>Center for Biomolecular Science and Engineering, School of Engineering and <sup>2</sup>Howard Hughes Medical Institute, University of California Santa Cruz (UCSC), Santa Cruz, CA 95064, USA

Received September 15, 2010; Accepted October 9, 2010

#### **ABSTRACT**

The ENCODE project is an international consortium with a goal of cataloguing all the functional elements in the human genome. The ENCODE Data Coordination Center (DCC) at the University of California, Santa Cruz serves as the central repository for ENCODE data. In this role, the DCC offers a collection of high-throughput, genome-wide data generated with technologies such as ChIP-Seq, RNA-Seq, DNA digestion and others. This data helps illuminate transcription factor-binding sites, histone marks, chromatin accessibility, DNA methylation, RNA expression, RNA binding and other cell-state indicators. It includes sequences with quality scores, alignments, signals calculated from the alignments, and in most cases, element or peak calls calculated from the signal data. Each data set is available for visualization and download via the UCSC Genome Browser (http://genome.ucsc.edu/). ENCODE data can also be retrieved using a metadata system that captures the experimental parameters of each assay. The ENCODE web portal at UCSC (http://encodeproject.org/) provides information about the ENCODE data and links for access.

into RNA, which might be spliced, transported to an appropriate cellular compartment proteins. This process is regulated DNA methylation, chromatin transcription factors to the DI factors to the RNA and RNA trai itable traits are determined as m regulation as differences in gene o The goal of the ENCODE proj tional elements in the human ge processes, through direct measur genomic technologies and detail ENCODE began with a pilot ph of the genome (3), and scaled analysis in 2007 The role of the ENCODE Da

(DCC) is to organize and display labs in the consortium, and to er specific quality standards when it Before a lab submits any data, th a data agreement that defines the and associated metadata. The data to ensure consistency with loads the data onto a test server tion, and coordinates with the la into a consistent set of tracks. WI the DCC Quality Assurance team pertorms a series of in-

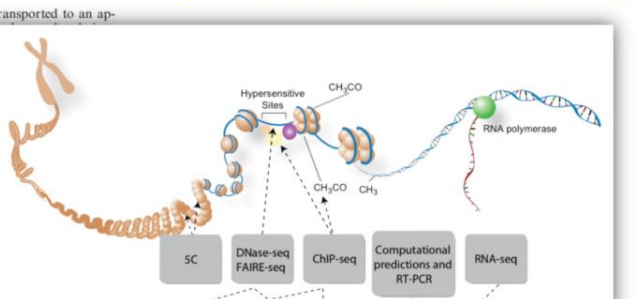

cis-regulatory elements

promoters, transcription

factor binding sites)

Jon K. Lærdahl. **Structural Bioinformatics** 

http://genome.ucsc.edu/ENCODE/aboutScaleup.html

UiO: Department of Informatics **University of Oslo** 

Transcript

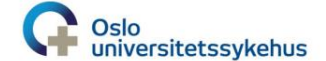

**University of Oslo** 

#### **UCSC pages has changed!**

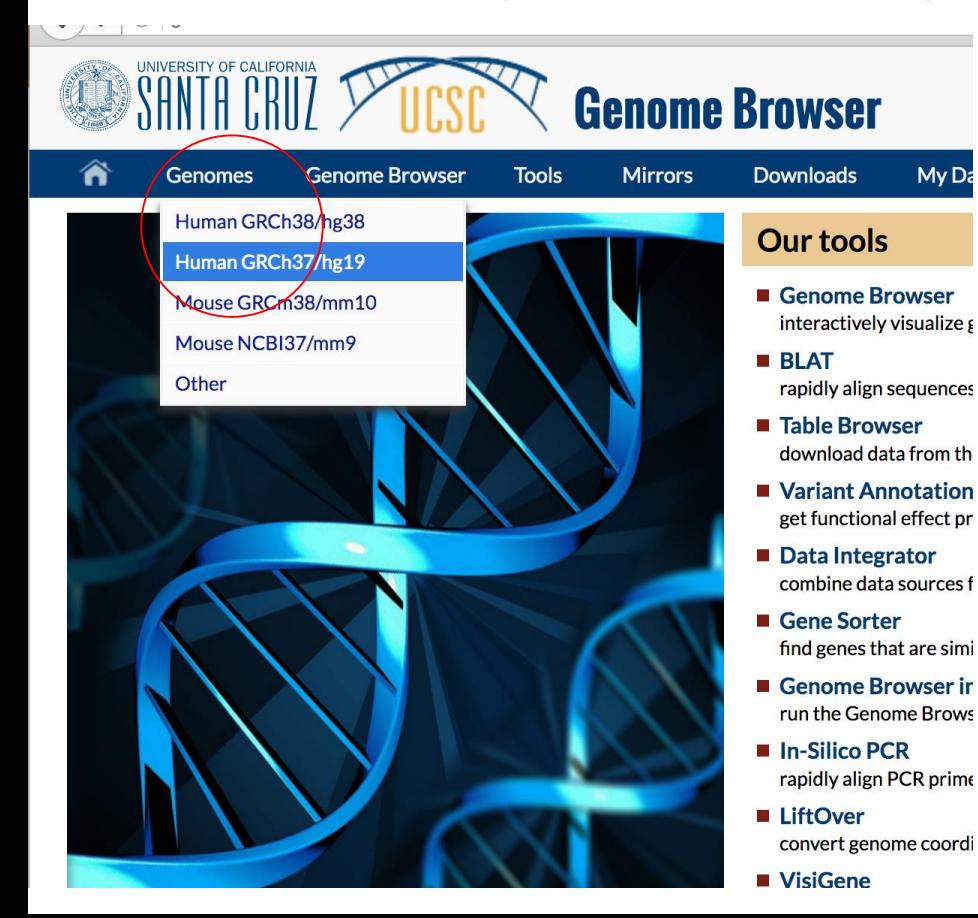

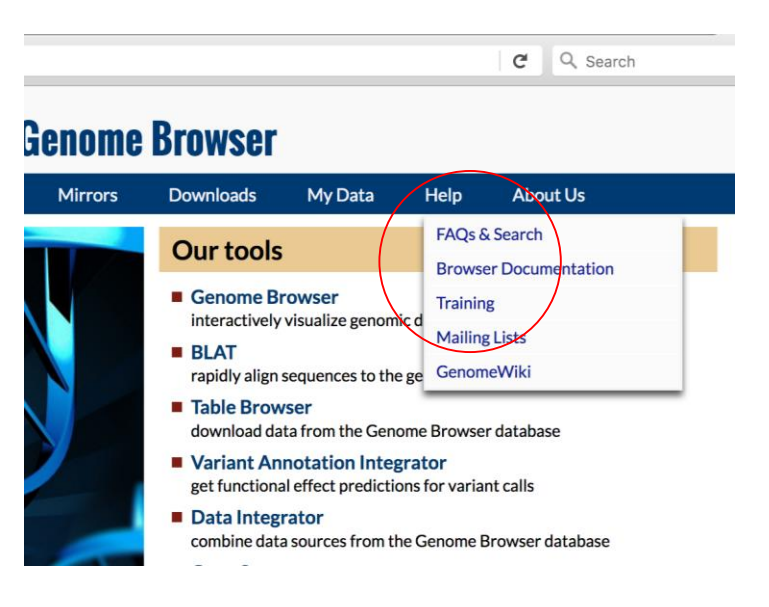

**University of Oslo** 

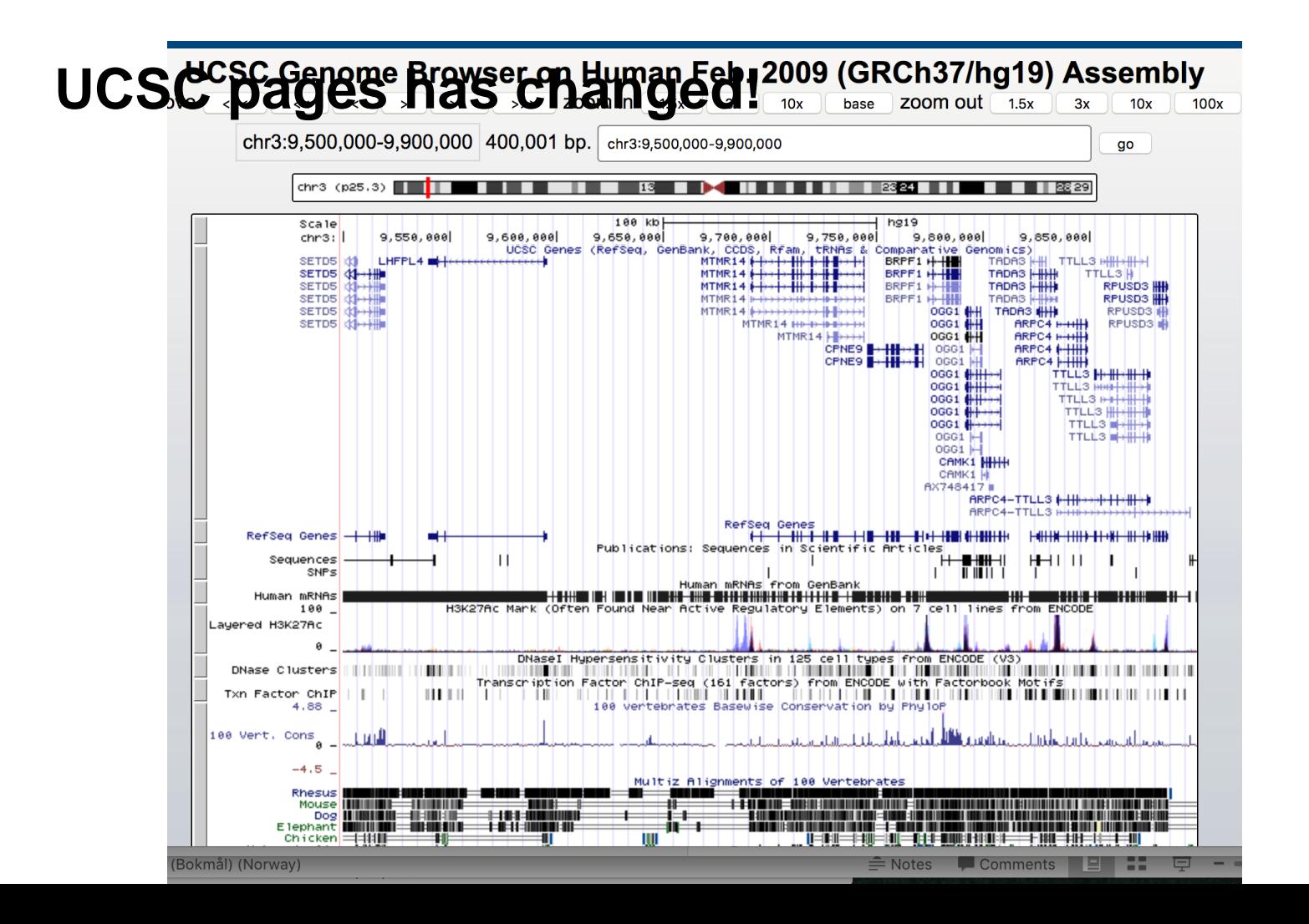

### **UCSC pages has changed!**

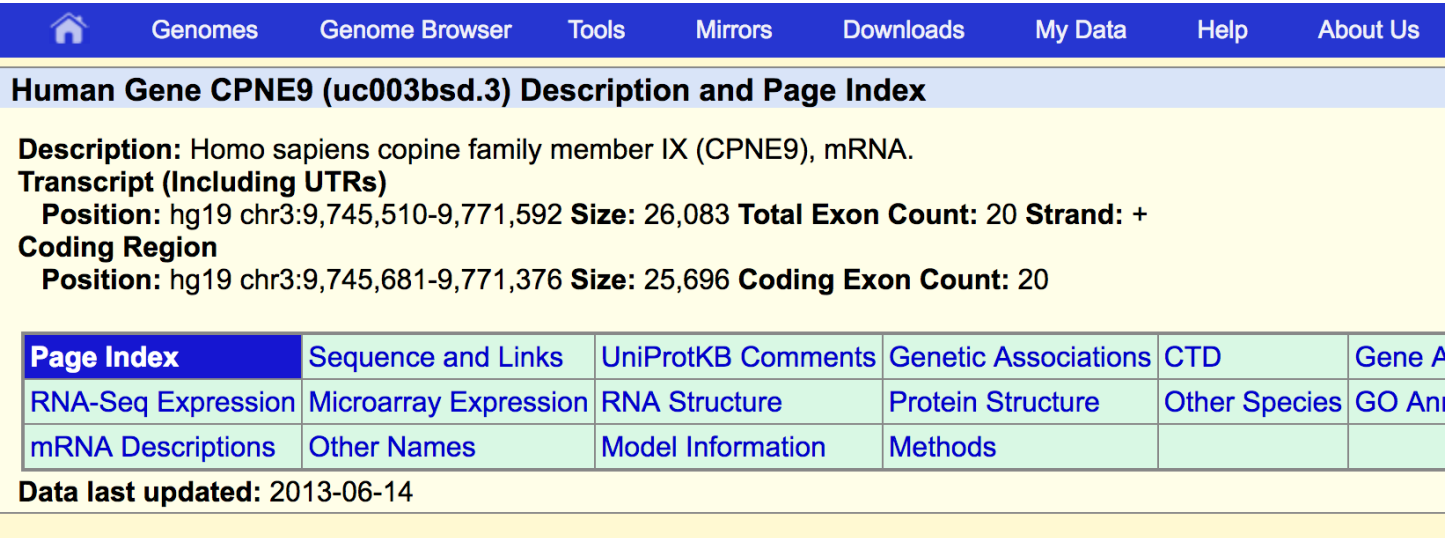

#### **Sequence and Links to Tools and Databases**  $\overline{\phantom{a}}$

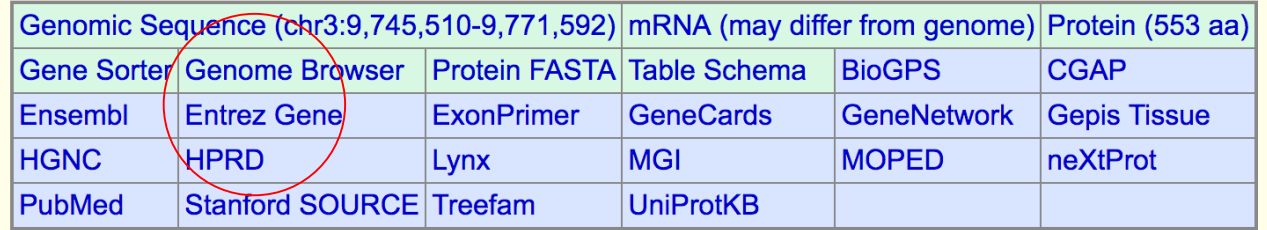